#### **WMS and WFS problems with GeoServer**

*2009-03-28 01:03 AM - Paolo Cavallini*

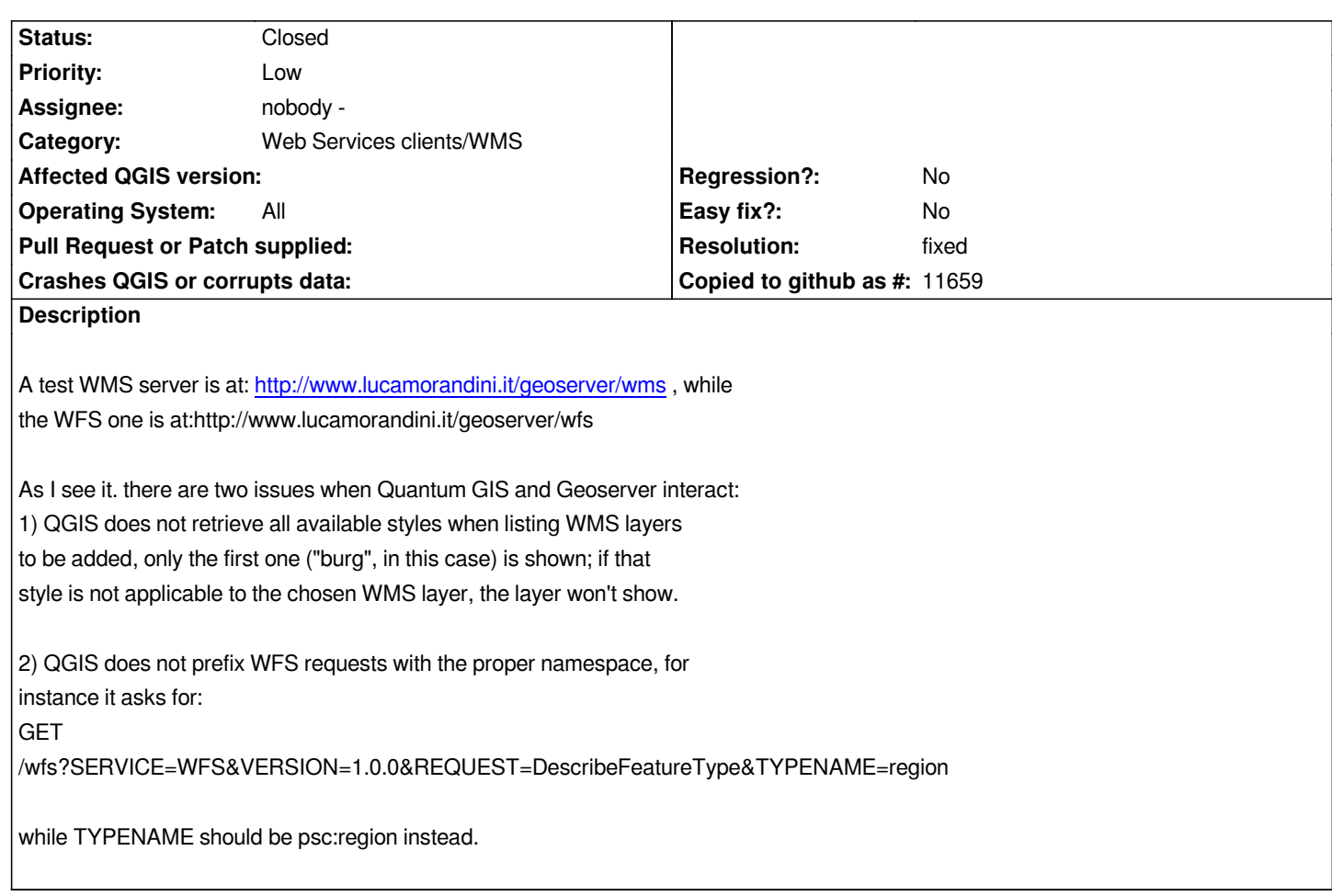

## **History**

# **#1 - 2009-04-01 01:24 AM - Marco Hugentobler**

*One problem with the WMS server is that it states the url for [[GetMap]] requests to be*

#### *http://localhost/... (see below)*

*where it should be http://www.lucamorandini.it/geoserver/wms*

### *<GetMap>*

- *[<Format>im](http://localhost/)age/png</Format>*
- *<Format>app[lication/atom xml</Format>](http://www.lucamorandini.it/geoserver/wms)*
- *<Format>application/atom+xml</Format>*
- *<Format>application/openlayers</Format>*
- *<Format>application/pdf</Format>*
- *<Format>application/rss xml</Format>*
- *<Format>application/rss+xml</Format>*
- *<Format>application/vnd.google-earth.kml</Format>*
- *<Format>application/vnd.google-earth.kml xml</Format>*
- *<Format>application/vnd.google-earth.kml+xml</Format>*
- *<Format>application/vnd.google-earth.kmz</Format>*
- *<Format>application/vnd.google-earth.kmz xml</Format>*
- *<Format>application/vnd.google-earth.kmz+xml</Format>*
- *<Format>atom</Format>*

 *<Format>image/geotiff8</Format> <Format>image/gif</Format> <Format>image/jpeg</Format> <Format>image/png8</Format> <Format>image/svg</Format> <Format>image/svg xml</Format> <Format>image/svg+xml</Format> <Format>image/tiff</Format> <Format>image/tiff8</Format> <Format>kml</Format> <Format>kmz</Format> <Format>openlayers</Format> <Format>rss</Format> <DCPType> <HTTP> <Get> <OnlineResource xmlns:xlink="http://www.w3.org/1999/xlink" xlink:type="simple" xlink:href="http://localhost:8080/geoserver/wms?SERVICE=WMS&"/> </Get> </HTTP> </DCPType> </GetMap>*

# **#2 - 2009-04-02 12:58 AM - Paolo Cavallini**

Luca has corrected the issue with host name and path returned from [[GetCapabilities]] (now the [[OnlineResource]] attribute points to: *www.lucamorandini.it/geoserver), please check.*

## **#3 - 2009-05-02 02:01 AM - Marco Hugentobler**

- *[Resolution set to fixed](http://www.lucamorandini.it/geoserver)*
- *Status changed from Open to Closed*

*And issue 3) is that the WFS server does not provide information about the layer extent. So commit:69c5d8e0 (SVN r10698) contains a failback method to calculate the layer extent if wfs server does not provide one.*